## **THE UNITED REPUBLIC OF TANZANIA MINISTRY OF FINANCE AND PLANNING**

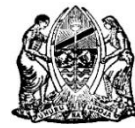

**GOVERNMENT e - PAYMENT GATEWAY (GePG)**

## **USER REGISTRATION FORM**

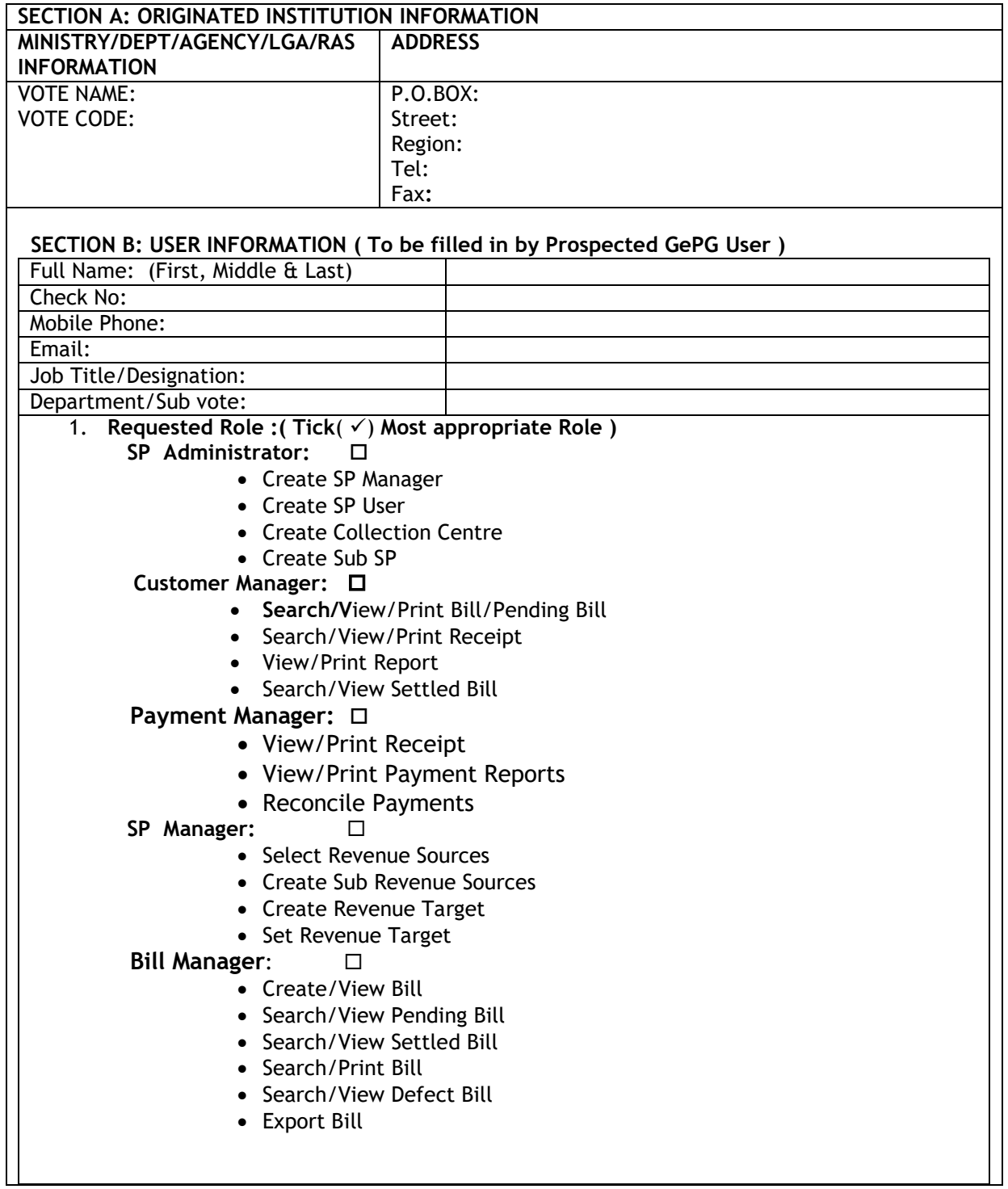

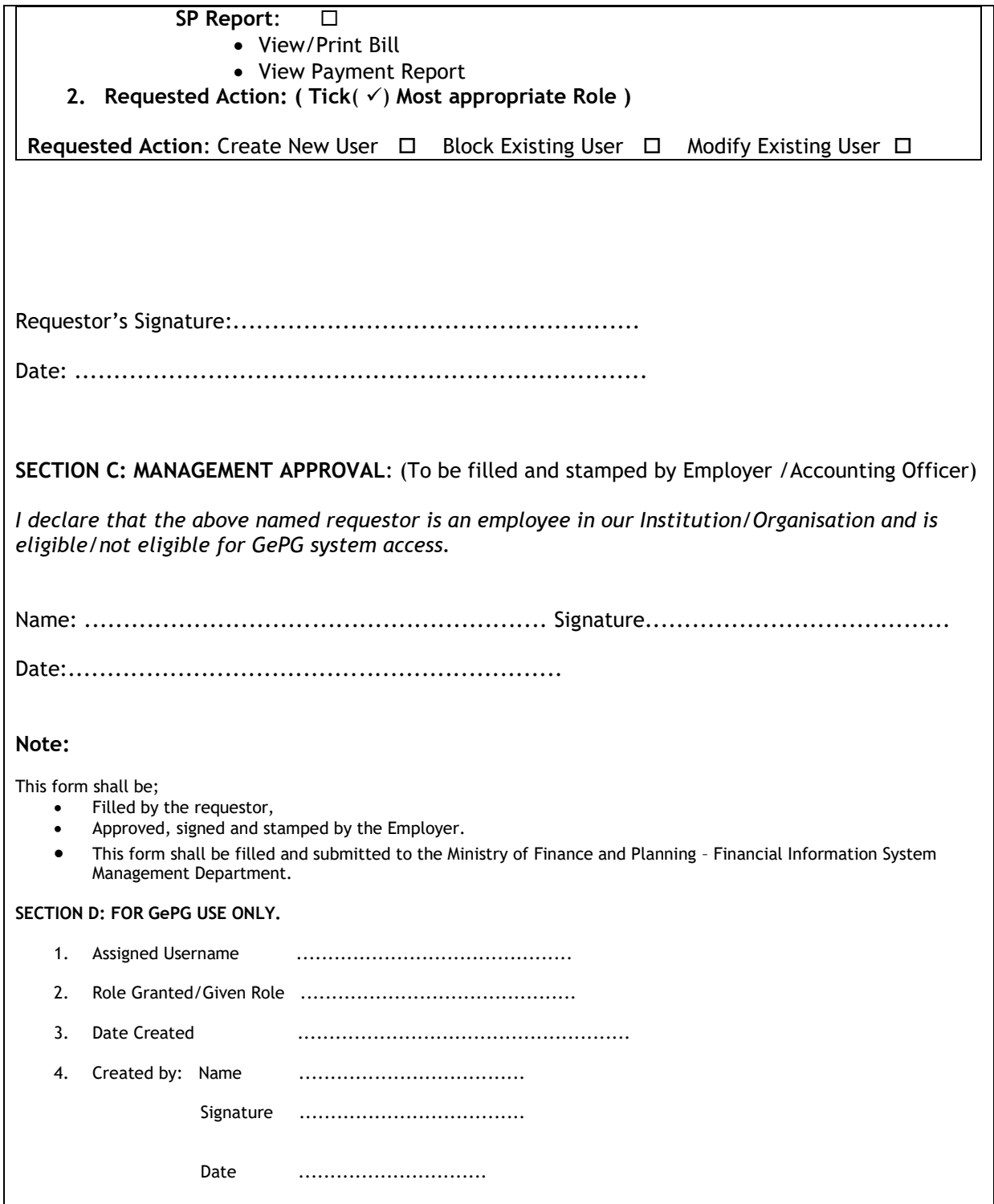